[Toshihiko Minamoto](https://jp.community.intersystems.com/user/toshihiko-minamoto) · 2021年4月5日 11m read

## WebSocket

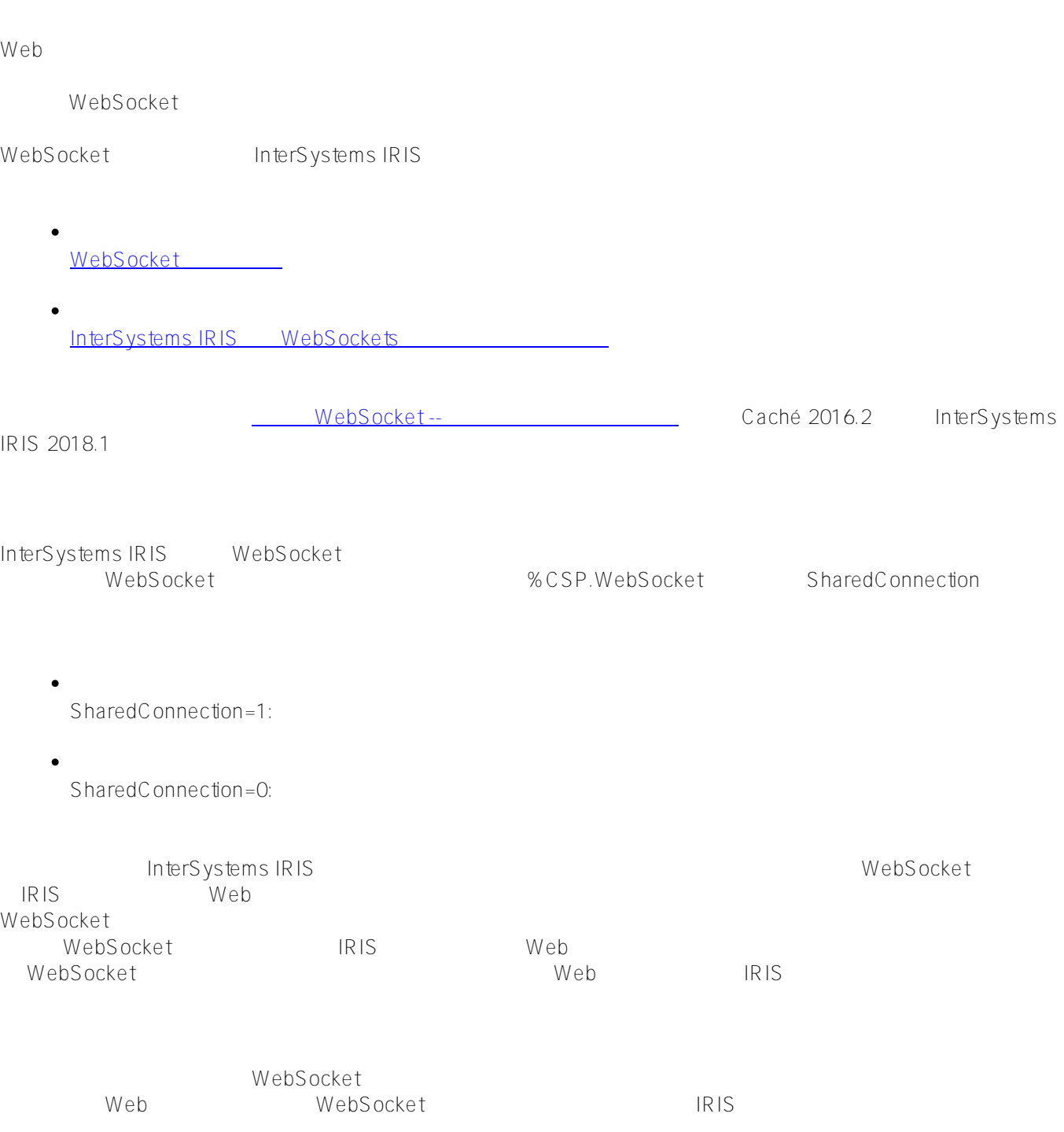

: %CSP.WebSocket

 $CSP$ 

 $\bullet$ 

 $\bullet$ 

 $\bullet$ ユーザーは、「alias」キーワードで始まるメッセージを作成することで、ユーザー名を変更できます。こ  $\overline{\text{GitHub}}$ チャットアプリケーションのクライアント側は、チャットウィンドウのスタイル定義、WebSocket接続の宣言、  $WebSocket$  $\mathsf{CSP}\xspace$ JavaScript WebSocket WebSocket ws = new WebSocket(((window.location.protocol === "https:")? "wss:":"ws:") + "//"+ window.location.host + "/csp/user/Chat.Server.cls"); new WebSocket News WebSocket was webSocket ネルにTLSを使用することを示します)または「ws」プロトコルを使って、サーバーにWebSocket接続が開きま ChatServer window.location.host  $\blacksquare$ GET WebSocket URI WebSocket ws.onopen ws.onopen = function(event){

 document.getElementById("headline").innerHTML = "CHAT - CONNECTED"; };

 $\vee$  WebSocket  $\vee$ function send() { var line=\$("#inputline").val(); if  $(line.substr(0,5) == "alias")$  alias=line.split(" ")[1]; if (alias==""){ alias="default"; } var data =  $\{\}$  data.User = alias ws.send(JSON.stringify(data)); } else { var msg=btoa(line); var data={}; data.Message=msg; data.Author=alias; if (ws && msg!="") { ws.send(JSON.stringify(data)); } } \$("#inputline").val(""); } send は、サーバーに送信される情報(エイリアスの更新または一般的なメッセージ)をJSONオブジェクトにパ  $\sqrt{2\pi}$  btoa to base-64 ASCII ws.onmessage ws.onmessage = function(event) { var d=JSON.parse(event.data); if (d.Type=="Chat") { \$("#chat").append(wrapmessage(d)); \$("#chatdiv").animate({ scrollTop: \$('#chatdiv').prop("scrollHeight")}, 1 000);  $\}$  else if(d.Type=="userlist") { var ul = document.getElementById("userlist"); while(ul.firstChild){ul.removeChild(ul.firstChild)}; \$("#userlist").append(wrapuser(d.Users));  $\}$  else if(d.Type=="Status"){ document.getElementById("headline").innerHTML = "CHAT - connected - "+d.WSID;

}

};

 $\,$  send  $\,$  ws.send  $\,$ 

```
クライアントが受信するメッセージの種類(「チャット」、「ユーザーリスト」、「ステータス」)に応じて、o
nmessage vrapmessage wrapmessage wrapuser
                                                                    WebSocketID
ID \hspace{2.3cm} \text{WebSocket}WebSocket onerror
ws.onerror = function(event) {
    document.GetElementById("headline").innerHTML = "CHAT - error";
     alert("Received error"); 
};
                      WebSocket onclose
ws.onclose = function(event) {
   ws = null; document.getElementById("headline").innerHTML = "CHAT - disconnected";
}
                                  %CSP.WebSocket ChatServer
               %CSP.WebSocket
extends that Server the contract that the contract of the contract of the contract of the contract of the contract of the contract of the contract of the contract of the contract of the contract of the contract of the cont
OnPreServer() WebSocket %CSP.WebSocket
Method OnPreServer() As %Status
{
     set ..SharedConnection=1
    if (. . WebSocketID' = "")set ^Chat.WebSocketConnections(..WebSocketID)=""
     } else {
         set ^Chat.Errors($INCREMENT(^Chat.Errors),"no websocketid defined")=$HOROLOG 
     }
     Quit $$$OK
}
             SharedConnection
                  1 WebSocket InterSystems
```
WebSocket

Published on InterSystems Developer Community (https://community.intersystems.com)

IRIS Web SharedConnection パラメーターは、OnPreServer() でしか変更できません。 また、OnPreServer() WebSocketID ^ChatWebSocketConnections *Serverメソッド* Server() Method Server() As %Status { do ..StatusUpdate(..WebSocketID) for { set data=..Read(.size,.sc,1) if (\$\$\$ISERR(sc)){ if (\$\$\$GETERRORCODE(sc)=\$\$\$CSPWebSocketTimeout) { //\$\$\$DEBUG("no data") } if (\$\$\$GETERRORCODE(sc)=\$\$\$CSPWebSocketClosed){ kill ^Chat.WebSocketConnections(..WebSocketID) do ..RemoveUser(\$g(^Chat.Users(..WebSocketID))) kill ^Chat.Users(..WebSocketID) quit // Client closed WebSocket } } else{ if data["User"{ do ..AddUser(data,..WebSocketID) } else { set mid=\$INCREMENT(^Chat.Messages) set ^Chat.Messages(mid)=data do ..ProcessMessage(mid) } } } Quit \$\$\$OK } %CSP.WebSockets Read JSON <sup>^</sup>ChatMessages ProcessMessage() لا بالا بالات بالاتفاق بالاتفاق المسابق بالاتفاق المسابق بالاتفاق المسابق بالاتفاق المسابق المسابق المسابق الم Read **by the contract of the strategies and strategies** and the strategies of the strategies and strategies are strategies and strategies are strategies and strategies are strategies and strategies are strategies and strat ProcessMessage()  $\qquad \qquad \qquad$  SendData()

```
ClassMethod ProcessMessage(mid As %String)
{
     set msg = ##class(%DynamicObject).%FromJSON($GET(^Chat.Messages(mid)))
     set msg.Type="Chat"
    set msg.Sent=$ZDATETIME($HOROLOG, 3)
```

```
 do ..SendData(msg)
}
ProcessMessage() ^ChatMessages JSON 3DynamicObject
     %FromJSON XERO & InterSystems IRIS
         Type
\blacksquareChat
SendData() は、または、後続されているとものものものであります。
ClassMethod SendData(data As %DynamicObject)
{
   set c = "" for {
       set c = $order(^Chat.WebSocketConnections(c))
       if c="" Quit
       set ws = ..%New()
      set sc = ws.OpenServer(c) if $$$ISERR(sc) { do ..HandleError(c,"open") } 
       set sc = ws.Write(data.%ToJSON())
       if $$$ISERR(sc) { do ..HandleError(c,"write") }
    }
}
SendData() InterSystems IRIS JSON JSON data.%ToJSON()
                             SendData()
                                      WebSocket ID
<sup>^</sup>Chat.WebSocketConnections 7.000 Monoconnections Monoconnections ID %CSP.WebSocket
OpenServer WebSocket OpenServer
WebSocket IRIS-Web ほどのです。IRIS-Web
                              WebSocket ID Write()
%CSP.WebSocket JSON
<u>InterSystems</u><br>IRIS WebScocket InterSystems
                 INDES COCKET
#JavaScript#ObjectScript # \qquad # \qquad # \qquad#Caché
#InterSystems IRIS #Open Exchange
```
**ソースURL:**

[https://jp.community.intersystems.com/post/websocket%E3%81%AE%E3%83%81%E3%83%A5%E3%83%BC%E](https://jp.community.intersystems.com/https://jp.community.intersystems.com/post/websocket%E3%81%AE%E3%83%81%E3%83%A5%E3%83%BC%E3%83%88%E3%83%AA%E3%82%A2%E3%83%AB) [3%83%88%E3%83%AA%E3%82%A2%E3%83%AB](https://jp.community.intersystems.com/https://jp.community.intersystems.com/post/websocket%E3%81%AE%E3%83%81%E3%83%A5%E3%83%BC%E3%83%88%E3%83%AA%E3%82%A2%E3%83%AB)